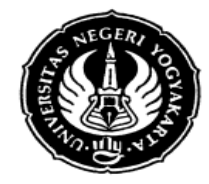

FRM/FISE/46-01 12 Januari 2009

## **S I L A B U S**

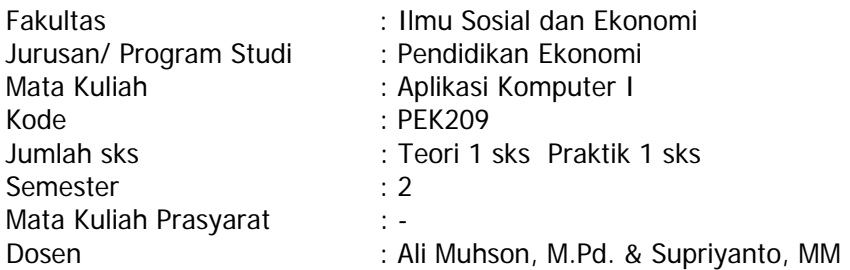

### **I. Deskripsi Mata Kuliah**

Mata kuliah ini memberikan pengetahuan dan keterampilan dalam mengoperasikan dan memanfaatkan komputer program sistem operasi, pengolah kata, spreadsheet dan desain media guna mendukung penyelesaian tugas-tugas mahasiswa dan memberikan bekal yang memadai untuk keperluan dunia kerja. Materi yang diberikan meliputi pengetahuan dasar komputer dan perangkat penunjang lainnya, pengenalan sistem operasi windows, aplikasi program pengolah kata, spreadsheet, dan desain media. Proses pembelajaran dilakukan dalam bentuk praktikum.

#### **II. Standar Kompetensi**

Mahasiswa mampu memahami, mengoperasikan dan memanfaatkan komputer program sistem operasi, pengolah kata, spreadsheet dan desain media guna mendukung penyelesaian tugas-tugas dan memberikan bekal yang memadai untuk keperluan dunia kerja.

#### **III. Sumber Bahan**

#### **A. Wajib**

- 1. Cato Chandra & Teddy Markus Zakaria. 2008. Be Smart, Be Profesional With Microsoft Office 2007. Bandung: Informatika
- 2. Wawan Setyo Hartono. 2007. Panduan Belajar Desain Grafis CorelDraw X3. Yogyakarta: CV Andi Offset
- 3. Oktaviani (ed.). 2008. Panduan Lengkap Adobe Photoshop CS3. Yogyakarta: CV Andi Offset

#### **B. Pendukung**

- 1. Harri Muliawan. 2008. Menguasai CorelDRAW X3. Bandung: CV Yrama Widya
- 2. Nana Suarna. 2008. Pedoman Panduan Praktikum Microsoft Office PowerPoint 2007. Bandung: CV Yrama Widya
- 3. Gregorius Agung. 2006. Desain Brosur Profesional dengan Photoshop CS. Jakarta: PT Elex Media Komputindo
- 4. Jubile Enterprise. 2006. Photo-Realistic Design dengan CorelDRAW X3. Jakarta: PT. Elex Media Komputindo

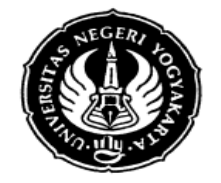

- 5. Ian Chandra K. 2004. Trik Corel Graphic Suite 12. Jakarta: PT Elex Media Komputindo
- 6. Ali Muhson. 2001. Pengantar Aplikasi Komputer. Tidak diterbitkan
- 7. Jogiyanto. 1995. Pengenalan Komputer. Yogyakarta: Andi Offset
- 8. LPKBM MADCOMS. 1999. Seri Panduan Lengkap Microsoft Excel 97. Yogyakarta: Andi Offset

#### **IV. Skema Pembelajaran**

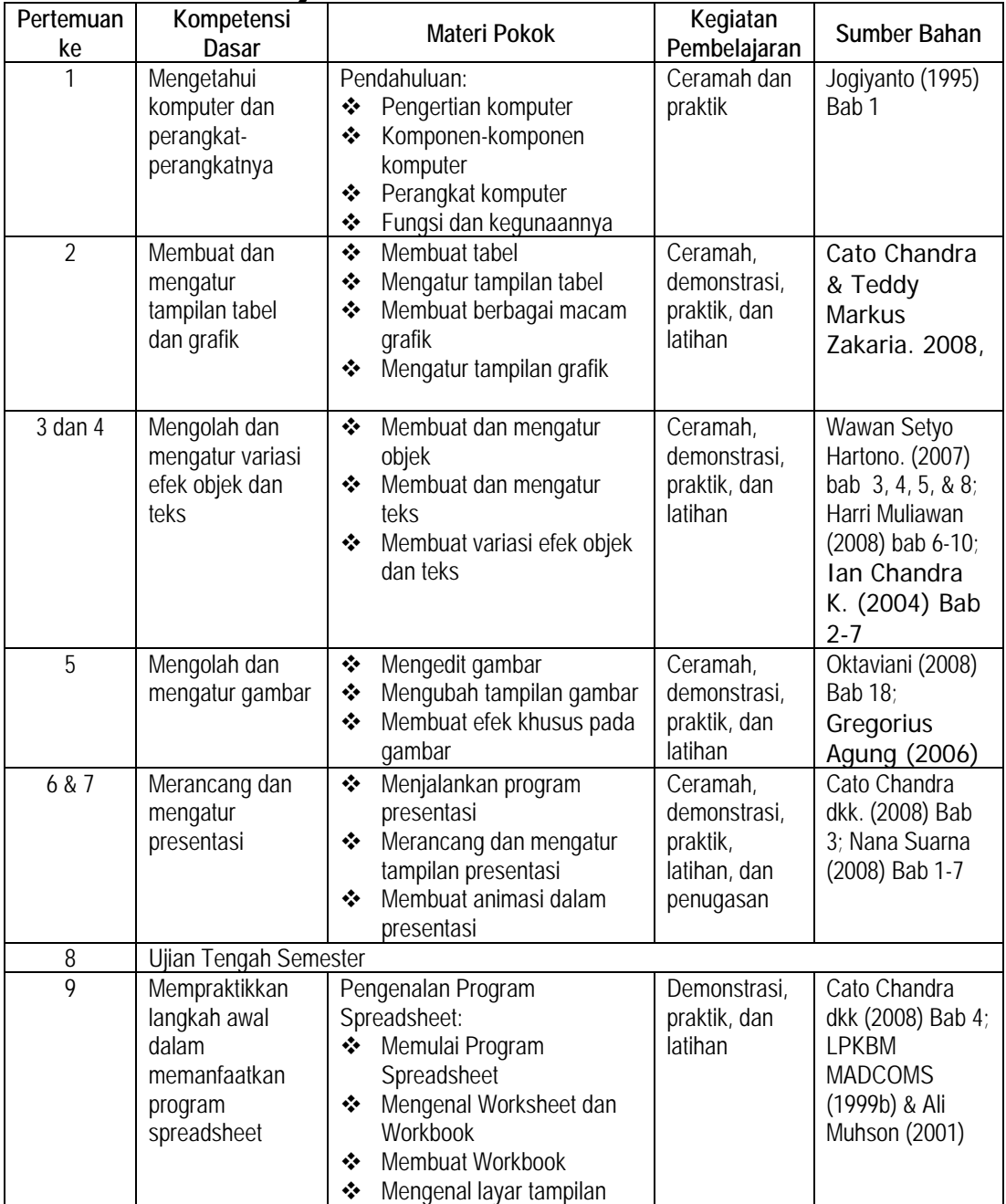

File = D:\@MyData\Mengajar\Word\Silabus Aplikasi Komputer I Revisi 00.docx

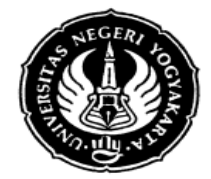

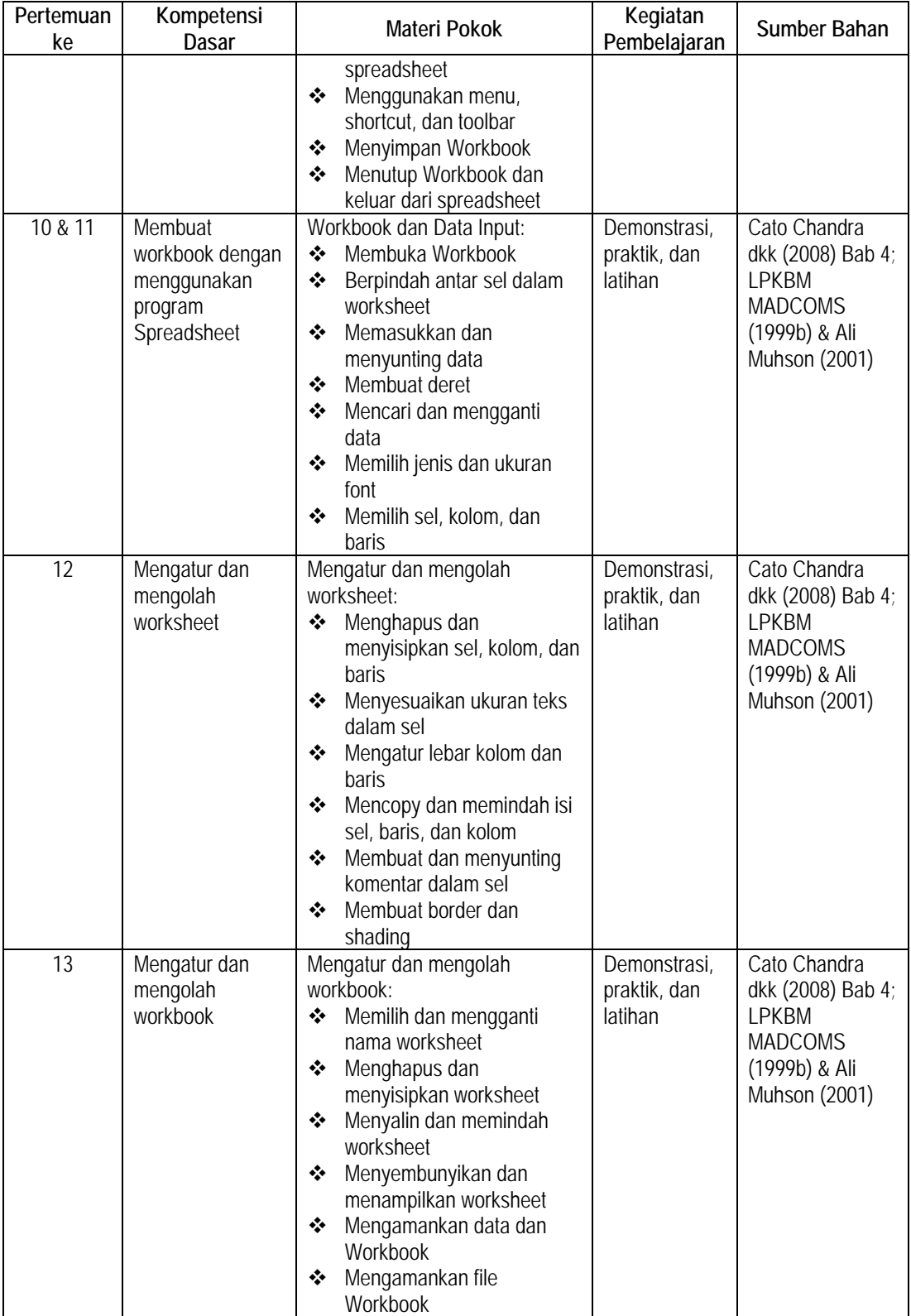

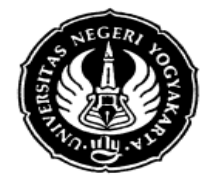

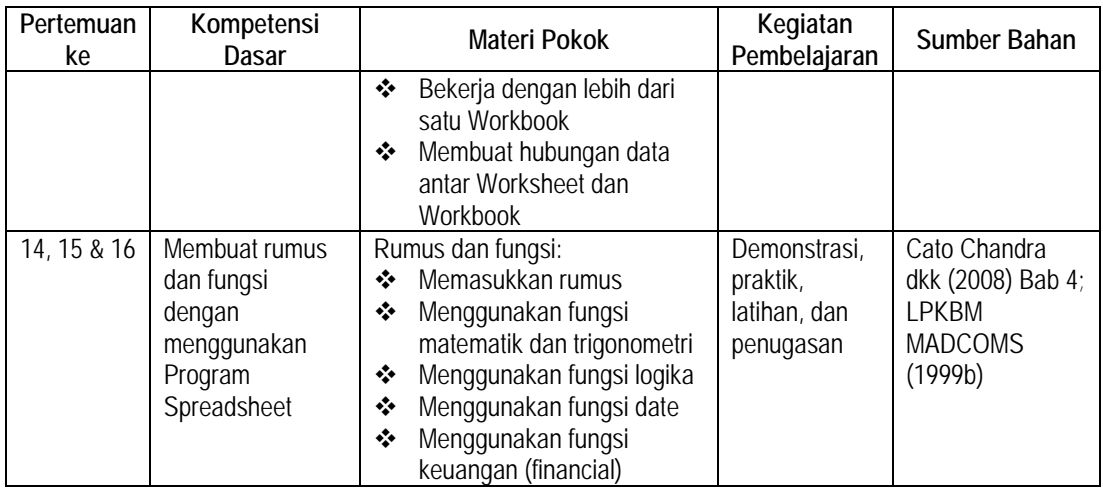

## **V. Komponen Penilaian**

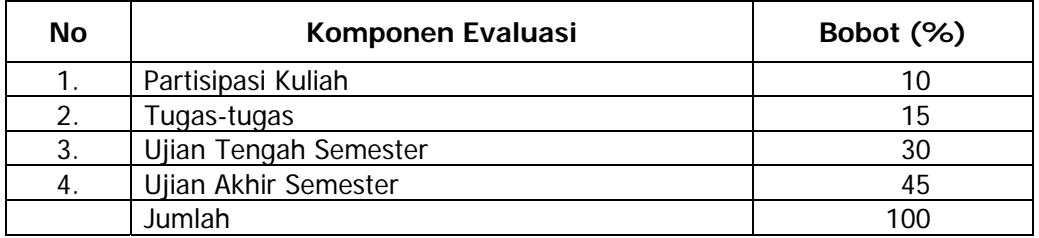

Mengetahui, Dosen, Ketua Jurusan Pendidikan Ekonomi

Yogyakarta, 4 Februari 2010

Endang Mulyani, M.Si.<br>
NIP 19600331 198403 2 001 NIP 19681121 199

NIP 19681121 199903 1 003